Why you should choose LTS & LTSI kernel ? LTSI-3.4 release notes<br>How can you improve productivity with LTSI ?<br>Conclusion and future action

How to cook the LTSI kernel with Yocto recipe improve your productivity with LTSI & Yocto

Hisao Munakata

Linux Foundation Consumer Electronics working group

February 20th 2013, ELC2013

Why you should choose LTS & LTSI kernel LTSI-3.4 release notes How can you improve productivity with LTSI ? Conclusion and future action

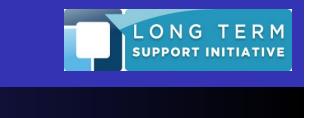

. Who am I ?

- From embedded SoC provider company Renesas
- **Linux Foundation CE<sup>1</sup>** working Gr. Steering committee member, LF/CEWG Architecture Gr. co-chair
- One of LF/CEWG LTSI<sup>2</sup> project initial proposer
- At my company, I had been encouraging my team developers to send a patches upstream
- Also I have supported various CE customers who develop digital-TV, Blu-ray recorder and Smart-phone

 ${}^{1}$ CE = consumer electronics

<sup>&</sup>lt;sup>2</sup>LTSI = Long Term Stable kernel Initiative

Why you should choose LTS & LTSI kernel ? LTSI-3.4 release notes<br>How can you improve productivity with LTSI ?<br>Conclusion and future action

Stable kernel LTSI, what it is ?

# Why you should choose LTS & LTSI kernel ?

Why you should choose LTS & LTSI kernel ? LTSI-3.4 release notes<br>How can you improve productivity with LTSI ?<br>Conclusion and future action Stable kernel LISI-3.4 release notes<br>
How can you improve productivity with LTSI?<br>
Conclusion and future action<br>
Linux kernel life-cycle varies according to version

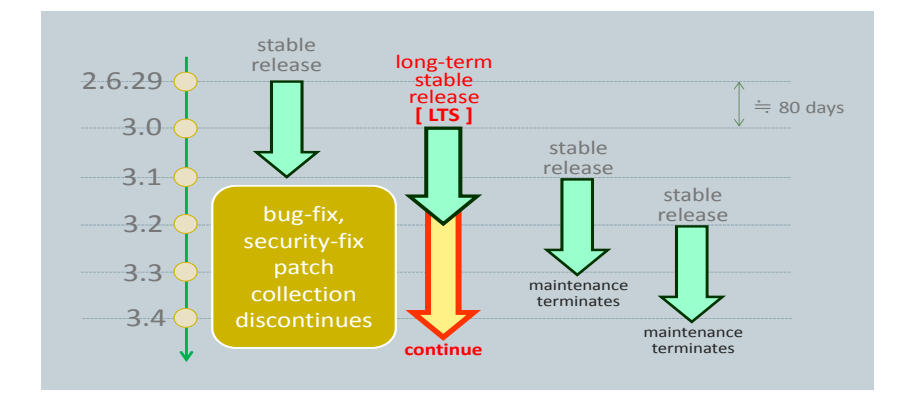

. **and security-fix patches maintained by the community. If you choose LTS, you can simply apply serious bug-fix**

.

Why you should choose LTS & LTSI kernel ? How can you improve productivity with LTSI ?

Stable kernel

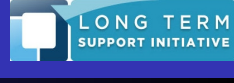

# LTS (and LTSI) maintainer, Greg's statement

## the 3.4 kernel tree will be -longterm

From: Greg KH<br>Date: Mon Aug 20 2012 - 18:25:09 EST

- · Next message: Andrew Morton: "Re: [PATCH v3 3/9] rbtree: place easiest case
- First in the transage:<br>
Previous message: Shirley Ma: "Re: IRFC PATCH 1/11 fair.c: Add/Export<br>
find idlest perfer cou API"<br>
Ma: "Re: IRFC PATCH 1/11 fair.c: Add/Export<br>
Messages sorted by: [date] [thread] [subject] [author
- 
- 

As I'm getting a few questions about this, and I realized that I never<br>sent out an email about this, yes, the 3.4 kernel tree will be the next<br>-longterm kernel that I will be maintaining for at least 2 years.

Currently I'm maintaining the following stable kernel trees for the<br>following amount of time:<br>3.0 - for at least one more year<br>3.4 - for at least two years<br>3.5 - until 3.6.1 is out

Hope this helps clear up any rumors floating around. If anyone has any<br>questions, please let me know.

greg k-h

### https://lkml.org/lkml/2012/8/20/675

Why you should choose LTS & LTSI kernel ? LTSI-3.4 release notes<br>How can you improve productivity with LTSI ?<br>Conclusion and future action

Stable kernel

LONG TERM<br>SUPPORT INITIATIVE

LTS (long-term stable) kernel rules

## . Target kernel selection rules .

- **EXA** Maintainer will choose one LTS version per year
- **Maintain it for 2 years** from its original release
- Then, we have 2 LTS kernels like 3.0 and 3.4

## . Patch adoption rules .

- Serious security/bug fix small code
- **Backport already mainlined code**
- No new feature applied to keep 100% compatibility
- See kernel document *``stable kernel rules.txt''* for detail

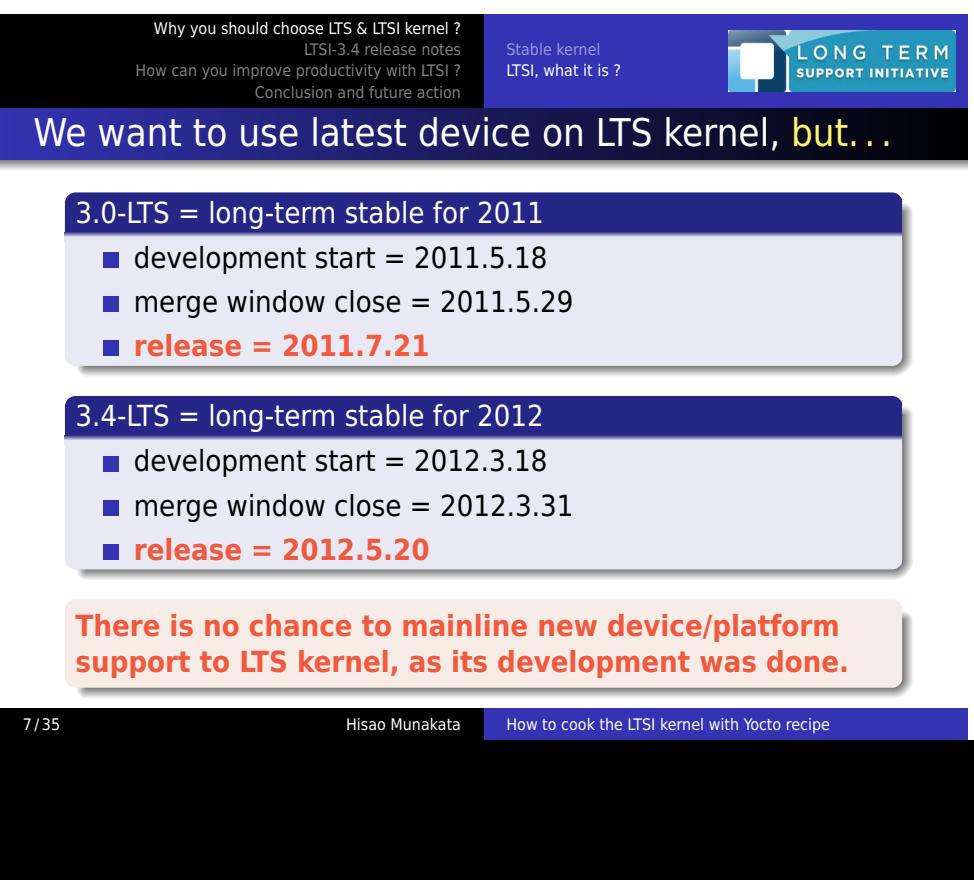

## Why you should choose LTS & LTSI kernel ? LTSI-3.4 release notes<br>How can you improve productivity with LTSI ?<br>Conclusion and future action

Stable kernel LTSI, what it is ?

LONG TERM

## LTS vs LTSI : What differs ? Why we wanted that ?

### . LF/CEWG LTSI kernel .

- **kernel features back-port form latest mainline**
- **device drivers back-port from latest mainline**
- **local patch (=not yet mainlined) integration**

## . community LTS kernel (is designed to be conservative) .

- only accept bug-fix back-port
- only accept security-fix back-port

## . upstream kernel .

 $\blacksquare$  regularly migrated community kernel

## Why you should choose LTS & LTSI kernel ? LTSI-3.4 release notes How can you improve productivity with LTSI ?

LTSI, what it is ?

LONG TERM<br>SUPPORT INITIATIVE

# Discipline of LTSI project management

- Community LTS + industry demanded extra patches.
- Governed by LF/CEWG
- Focus on kernel code*<sup>a</sup>* , not aiming complete BSP
- **Therefore, can be combined with existing platform**<sup>b</sup>
- **CPU** architecture and platform neutral
- **Comply with upstream rules**<sup>c</sup>
- Industry friendly acceptance (flexible patch forms, etc)
- $\blacksquare$  Help CE (and others) industry to utilize Linux

*<sup>a</sup>*device drivers are part of kernel, of course *<sup>b</sup>*Android, Yocto, Tizen, AGL, WebOS and others *c* e.g. signed-off-by process

.

#### Why you should choose LTS & LTSI kernel ? LONG TERM LTSI-3.4 release notes<br>How can you improve productivity with LTSI ?<br>Conclusion and future action L LTSI, what it is ?

# Yocto project : Yet another LF project for embedded

#### **Introducing the Yocto Project Development Environment**

The Yocto Project through the Poky build system provides an open source development environment targeting the ARM, MIPS, PowerPC and x86 architectures for a variety of platforms including x86-64 and emulated ones. You can use components from the Yocto Project to design, develop, build, debug, simulate, and test the complete software stack us GNOME Mobile-based application frameworks, and Qt frameworks.

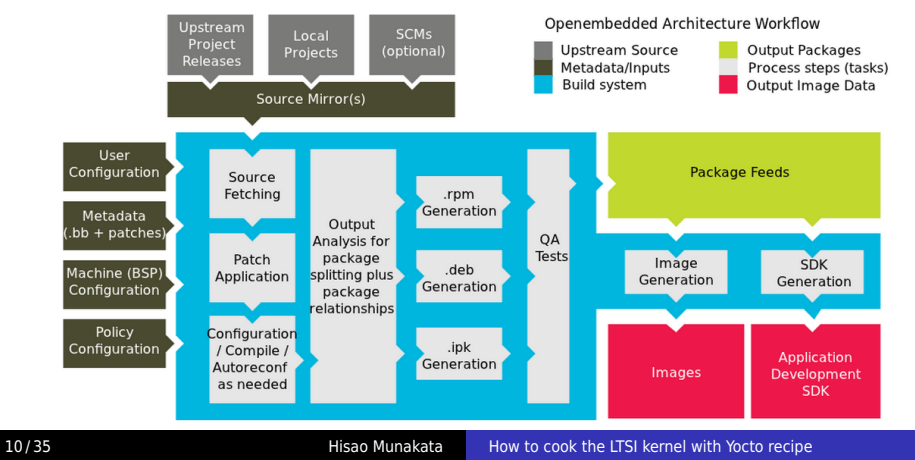

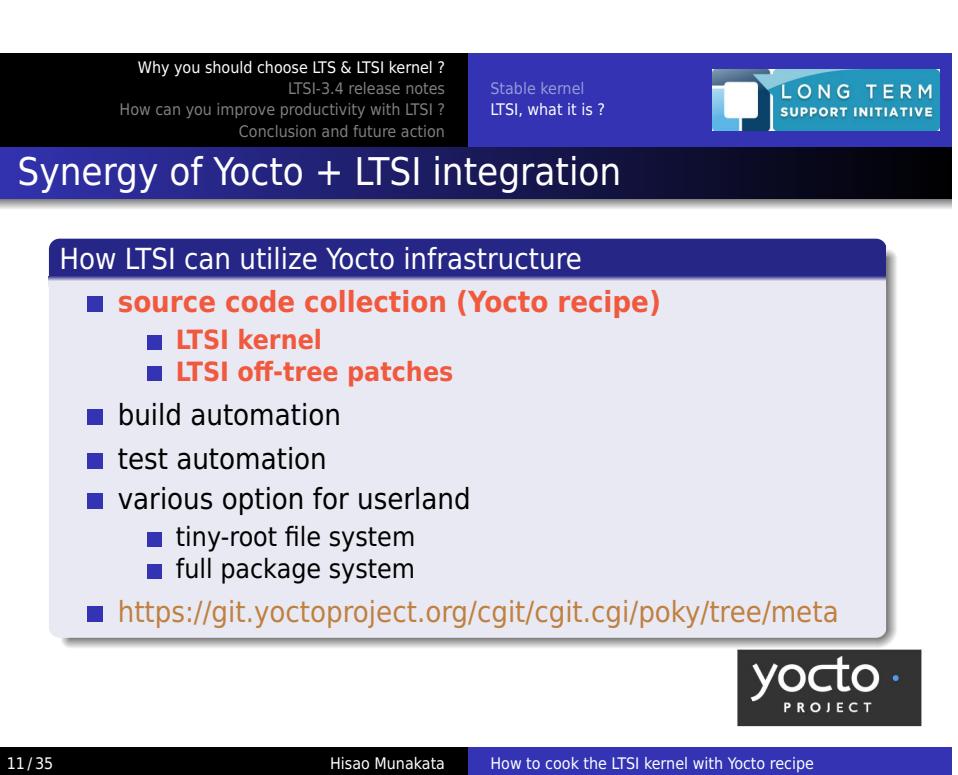

Why you should choose LTS & LTSI kernel ? LTSI-3.4 release notes<br>How can you improve productivity with LTSI ?<br>Conclusion and future action Stable kernel LTSI, what it is ?

LONG TERM

# LTSI and Yocto: originally aimed different goal, but..

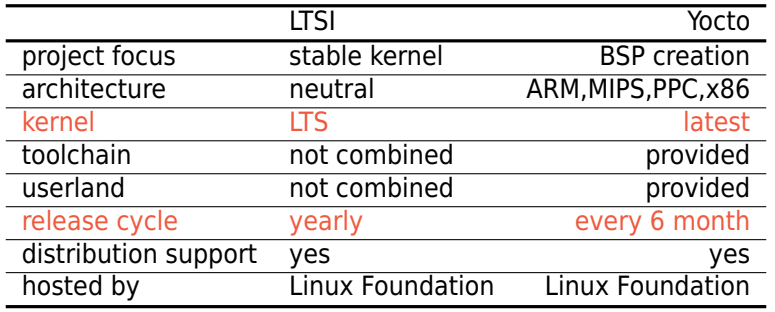

. **Yocto + LTSI can generate stable BSP for embedded**

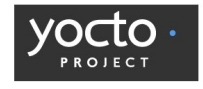

.

Why you should choose LTS & LTSI kernel ? LTSI-3.4 release notes How can you improve productivity with LTSI ?

LTSI, what it is ?

L

**SEARCH** embedded linux

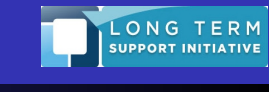

 $\Box$  Go

# Yocto and LTSI project coordination is just started

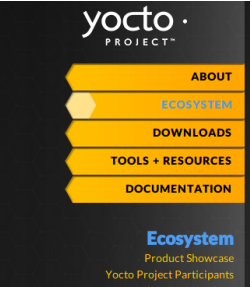

Product Showcase<br>
Yocto Project Participants<br>
Member Organizations<br>
Supporting Organizations Member Organizations<br>
pporting Organizations<br>
Compliance Program<br>
ance Program Registrar Long Term Support Initiative (LTSI)

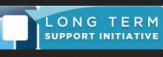

LTSI is an industry-wide project created and supported by Hitachi, LG Electronics, NEC, Panasonic, Qualcomm Atheros, Renesas Electronics Corporation, Samsung Electronics, Sony and Toshiba and hosted at The Linux Foundation

This new initiative is crucial because device makers are doing significant back-porting, bug testing and driver development on their own, which carries substantial cost in terms of time-to-market, as well as development an

The LTSI tree is expected to be a usable base for the majority of embedded systems, as well as the base<br>for ecosystem players (e.g., semiconductor vendors, set-vendors, software component vendors,<br>distributors, and system resources.

.

Why you should choose LTS & LTSI kerne **LTSI-3.4 release notes**<br>How can you improve productivity with LTSI ?<br>Conclusion and future action

# LTSI-3.4 release notes

Why you should choose LTS & LTSI kernel ? LTSI-3.4 release notes How can you improve productivity with LTSI ? Conclusion and future action

Development result

LONG TERM

# LTSI-3.4 development history

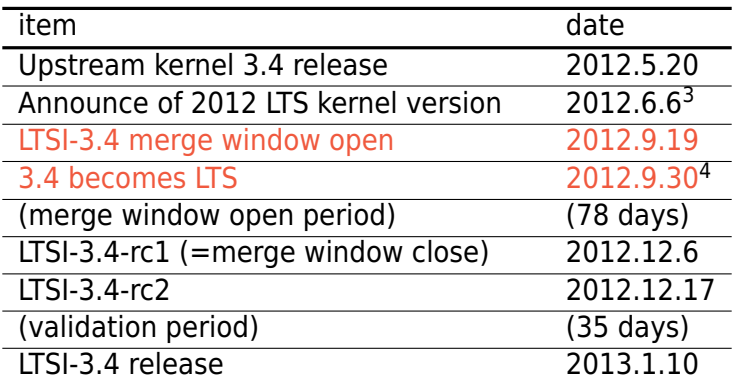

<sup>3</sup>@LinuxCon Japan <sup>4</sup>@upstream kernel 3.6 release

.

Why you should choose LTS & LTSI kernel LONG TERM LTSI-3.4 release notes Development result L How can you improve productivity with LTSI ? Conclusion and future action

LTSI-3.4 active contributors (by patch numbers)

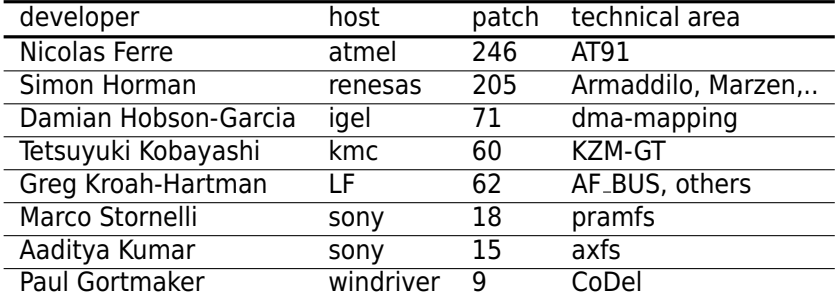

### . **677 patches are added on top of community 3.4 kernel**

.

#### Why you shou LTSI-3.4 release notes How can you improve productivity with LTSI ? Conclusion and future action

Development result

LONG TERM

# LTSI-3.4 : What is added on top of regular 3.4 ?

- FIX : refreshed to be based on 3.4.24
- **BACKPORT** : pramfs now builds properly
- **BACKPORT : CODEL support patches added**
- **BACKPORT : CMA backport from v3.7**
- **BACKPORT : VFIO backport from v3.7**
- **BACKPORT : AF\_BUS patches**
- **BACKPORT : LTTng**
- NEW : big dma-mapping patches
- NEW : azfs (temporary disabled due to build problems)
- NEW : Board support for Armadillo 800, AT91, kzm9d, kzm9g, and Marzen platforms

Why you should choose LTS & LTSI kernel LTSI-3.4 release notes How can you improve productivity with LTSI ? Conclusion and future action

Development result

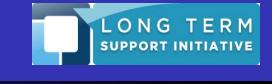

# LTSI-3.4 highlight from news release

#### . The Contiguous Memory Allocator (CMA) .

. This is extremely useful for embedded devices that have very limited hardware resources and will better handle<br>the large memory requirements of multimedia applications. CMA originally was merged into the 3.4.0 kernel<br>relea

#### . AF BUS

. AF BUS is a kernel-based implementation of the D-Bus protocol. This feature was created for systems that . entertainment systems. required a faster D-Bus speed than the existing userspace method could provide, specifically the automotive

#### . CoDel (controlled delay)

. CoDel is a transmission algorithm that optimizes TCP/IP network buffer control, is backported for LTSI 3.4. This is . a feature used to help control the ``buffer bloat'' problem that has been identified by the networking community as an issue that all devices need to be aware of. This feature was backported from the 3.5.0

#### . platform support

. .Armadillo 800, AT91, kzm9d, kzm9g, and Marzen platforms to work properly with this release.

Why you should choose LTS & LTSI kernel LONG TERM<br>SUPPORT INITIATIVE LTSI-3.4 release notes Development result How can you improve productivity with LTSI ? Conclusion and future action

# LTSI-3.4 release test by Renesas (pass rate = 99.2%)

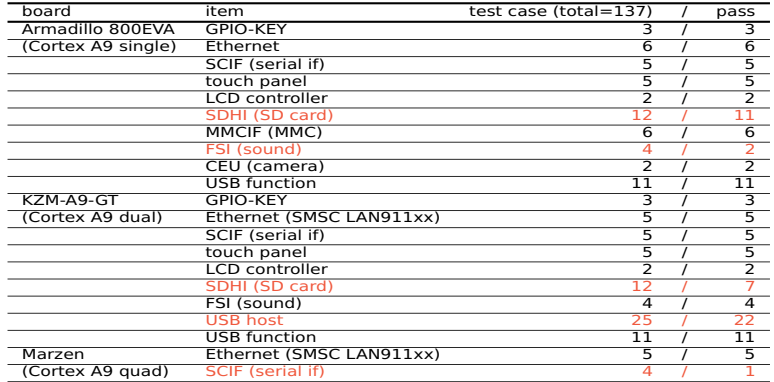

**We observed only one degradation from upstream 3.4 Other failures are reproduced also on latest kernel 3.7, not a LTSI problem.**

.

Why you should choose LTS & LTSI kernel ? LTSI-3.4 release notes<br>? How can you improve productivity with LTSI Conclusion and future action

Adoption of LTSI LTSI cooking Code contribution

# How can you improve productivity with LTSI ?

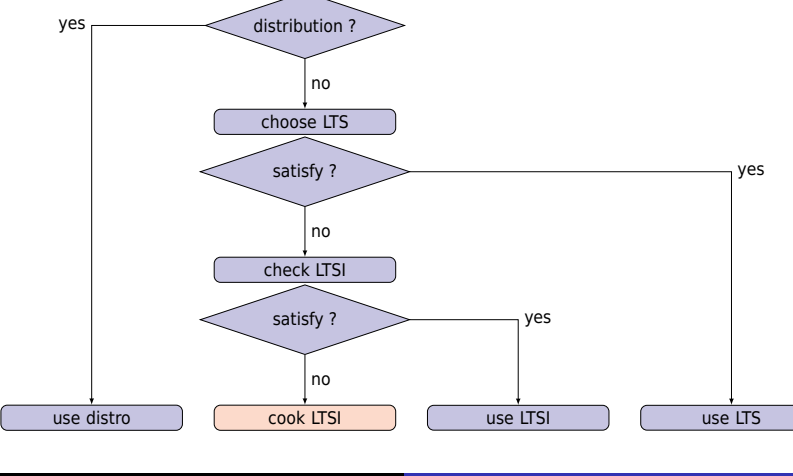

# kernel selection procedure (distro, LTS and LTSI)

. kernel selection

Why you should choose LTS & LTSI kernel ? LTSI-3.4 release notes<br>How can you improve productivity with LTSI ?<br>Conclusion and future action

L

Adoption of LTSI LTSI cooking Code contribution

L

LONG TERM

.

Why you should choose LTS & LTSI kernel ? LTSI-3.4 release notes How can you improve productivity with LTSI ? Conclusion and future action Adoption of LTSI LTSI cooking Code contribution

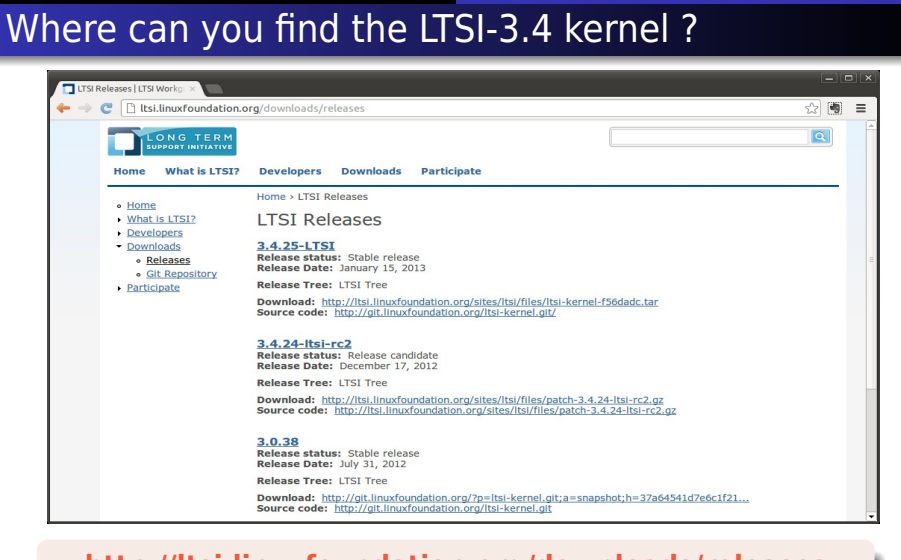

LONG TERM

## . **http://ltsi.linuxfoundation.org/downloads/releases**

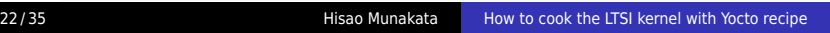

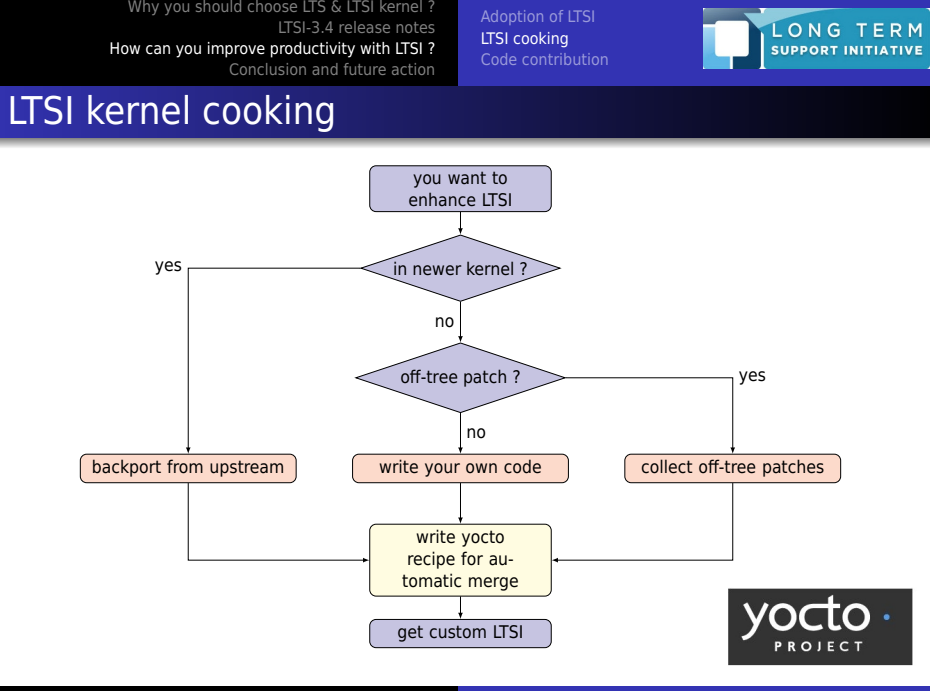

Why you should choose LTS & LTSI kernel LTSI-3.4 release notes<br>? How can you improve productivity with LTSI Conclusion and future action

Adoption of LTSI LTSI cooking Code contribution LONG TERM<br>SUPPORT INITIATIVE

## LTSI-patchwork is tracking LTSI-ML incoming message

- You may want to add new platform support to released LTSI.
- Then you sent patch to LTSI-ML, but it might not be merged.
- Patchwork can be the way to collect such off-tree patches.

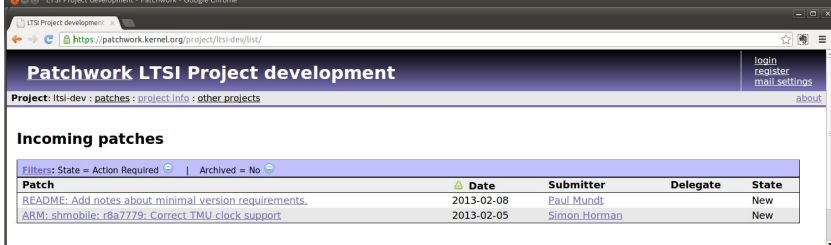

## . **https://patchwork.kernel.org/project/ltsi-dev/list/**

Why you should choose LTS & LTSI kernel LTSI-3.4 release notes<br>? How can you improve productivity with LTSI Conclusion and future action

Adoption of LTSI<br>**LTSI cooking**<br>Code contribution

LONG TERM þ.

# You can cherry pick patch from LTSI-patchwork site

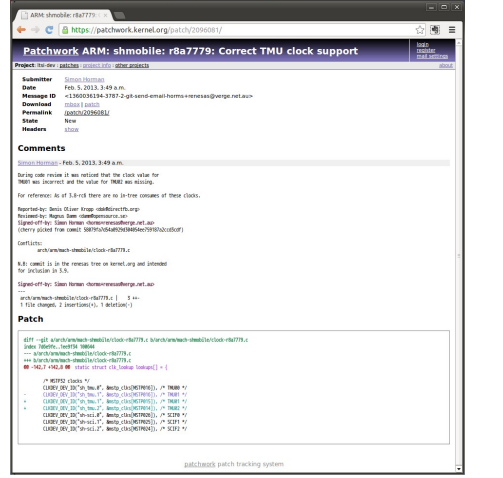

- **Patchwork automatically** collect message that contains source code (patch)
- **Each patch has unique** tag and you can identify patch by tag
- You can write yocto recipe to collect patches in patchwork

Why you should choose LTS & LTSI kernel LONG TERM Adoption of LTSI<br>**LTSI cooking**<br>Code contribution LTSI-3.4 release notes<br>How can you improve productivity with LTSI ?<br>Conclusion and future action L,

# Yocto meta file contains .bb (recipe) file

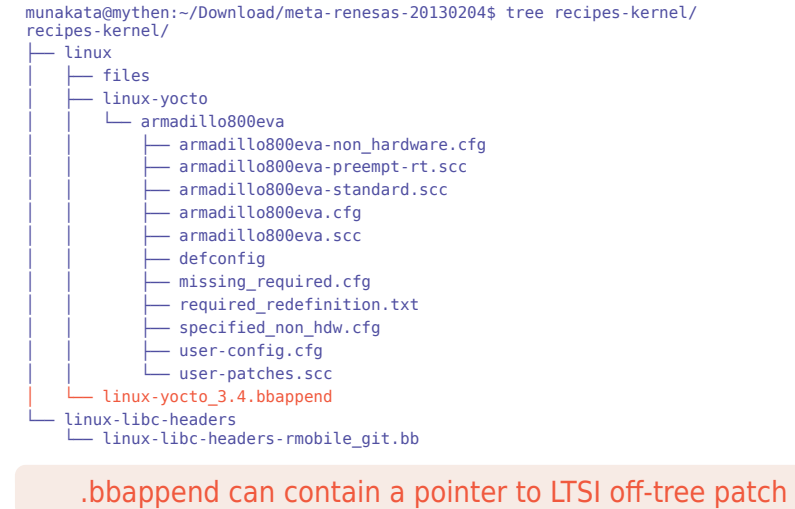

Why you should choose LTS & LTSI kernel ? Adoption of LTSI LONG TERM LTSI-3.4 release notes LTSI cooking How can you improve productivity with LTSI ? Code contribution Conclusion and future action

# Edit recipe to merge LTSI-patchwork off-tree patch

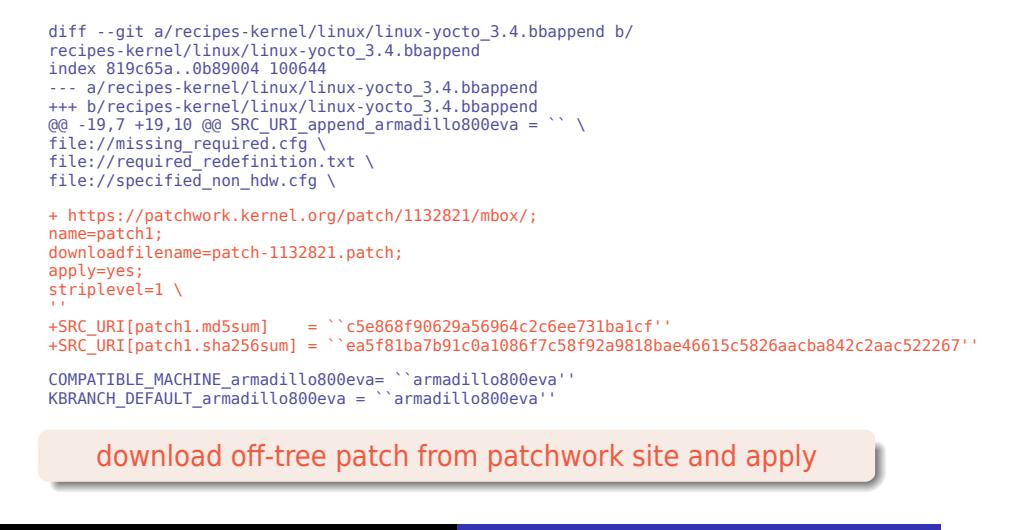

.

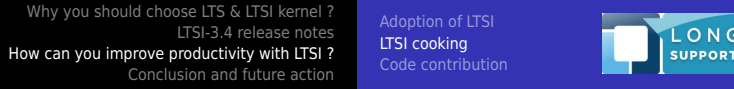

# Description of patchwork integration recipe

```
+https://patchwork.kernel.org/
           patch/1132821/mbox/;
```

```
name=patch1;
downloadfilename=
           patch-1132821.patch;
```

```
apply=yes;
striplevel=1 \
```

```
+SRC_URI[patch1.md5sum] =
+SRC_URI[patch1.sha256sum] =
```
**Define patchwork URI** 

T E R M<br>Initiative

- You need to define target patch name and assign new name for it, as default download file name is shown as index.html
- You need to calculate SUM after file download (md5 and sha256)

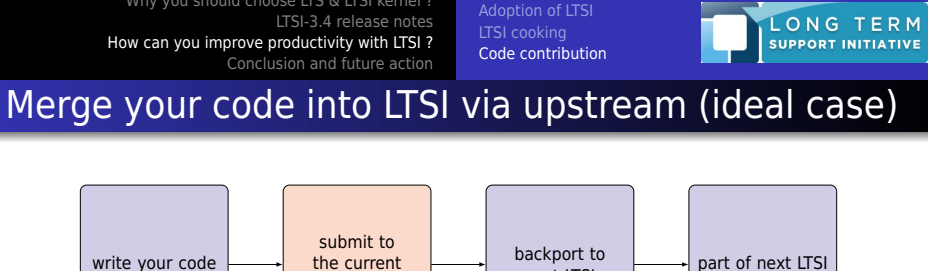

Why you should choose LTS & LTSI kernel ?

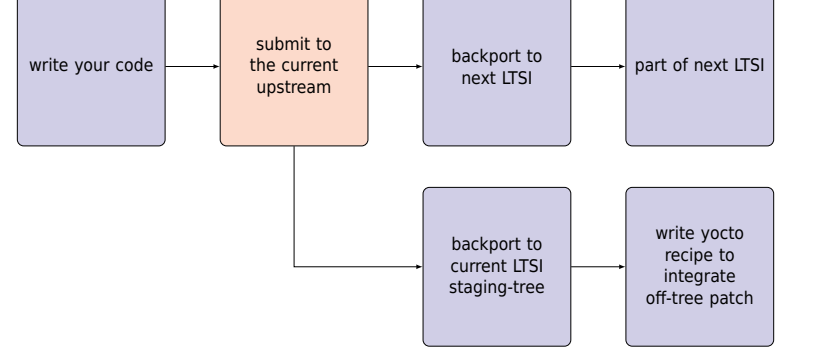

## . **Try upstream first, then backport to LTSI kernel**

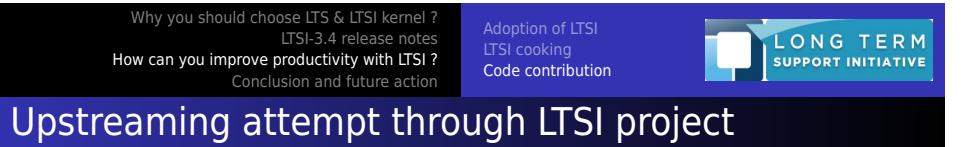

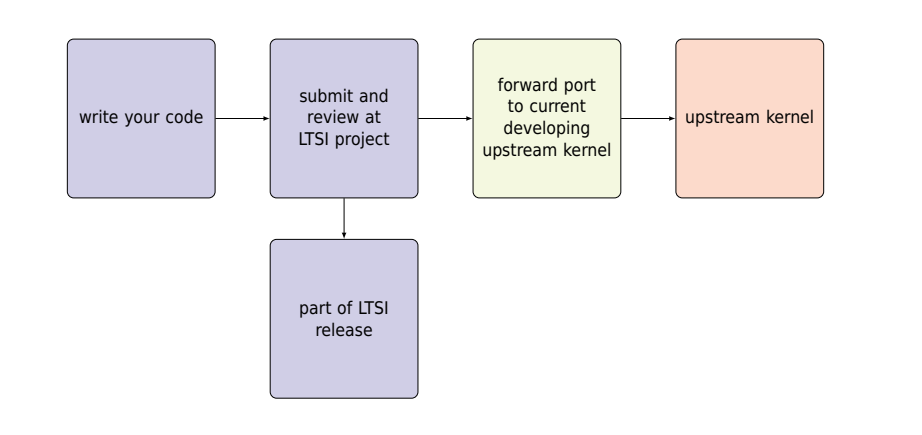

## . **LTSI project can help shaping your code for upstream**

Why you should choose LTS & LTSI kernel ? LTSI-3.4 release notes<br>How can you improve productivity with LTSI ?<br>**Conclusion and future action** 

Call for action further action Conclusion

# Conclusion and future action

Why you should choose LTS & LTSI kernel? LTSI-3.4 release notes How can you improve productivity with LTSI ? Conclusion and future action

further action **Conclusion** 

**LONG TERM**<br>SUPPORT INITIATIVE

## **Conclusion**

- If you have a chance to select Linux kernel version, you should choose LTS/LTSI kernel. Because it can reduce your own work to apply security and serious bug-fix patch for maintenance.
- **LTSI-3.4** is released now, and it includes various attractive 1)newly mainlined feature from up to 3.7 release, 2)newly developed function for embedded use of Linux, 3)new platform/device support on stable kernel. You can download LTSI-3.4 kernel from Linux Foundation project web.
- If you want to modify LTSI kernel to fit your product demand, you can cook LTSI kernel by yourself and utilize Yocto recipe to integrate your own enhancement with regular LTSI release. You can find off-tree LTSI patch from patchwork web and Yocto recipe can grab them automatically via http connection.

Why you should choose LTS & LTSI kernel LTSI-3.4 release notes How can you improve productivity with LTSI ? Conclusion and future action

Call for action **Conclusion** 

LONG TERM<br>SUPPORT INITIATIVE

# Call for action for LTSI-3.4 (now) & LTSI-next

## . For SoC vendor, CPU core provider .

- Send your not-yet-mainlined (AKA vendor tree) code to LTSI
- Test LTSI kernel on your environment and feedback test result

## . For product producer .

- Adopt LTSI kernel with Yocto to reduce your development cost
- **Eliminate in-house patch, if any. LTSI patchwork may help.**

## . For software distributor, integrator .

- Adopt and support LTSI + Yocto as your BSP foundation.
- Send us your feedback to improve LTSI and future upstream

Why you should choose LTS & LTSI kernel LTSI-3.4 release notes<br>How can you improve productivity with LTSI ?<br>**Conclusion and future action** 

Call for action further action

LONG TERM

Need rule for after release patch adoption criteria

## . Always acceptable patch .

**Bug-fix patch for LTSI extended code** 

. Case by case adoption patch .

Add new platform support (self contain stuff only)

## . Following patches may not be accepted .

- New feature backport form new version kernel
- **Nour own enhancement or local fix**
- Out of upstreaming target code

Why you should choose LTS & LTSI kernel LTSI-3.4 release notes<br>How can you improve productivity with LTSI ?<br>**Conclusion and future action** 

further action Conclusion

LONG TERM<br>SUPPORT INITIATIVE

## LTSI workshop meeting @ELC2013

## . LTSI workshop meeting inviting LTSI maintainer .

- Feb 21 15:00 17:00 @Hearst room, on the 4th floor of the Park55 Hotel
- open to public, anyone can attend this workshop
- **Brief Updates of LTSI**
- Updates from a partner project: Yocto
- Discussion on after release patch acceptance policy
- Discussion on Super Long Term Support (over 2 years support)
- Discussion on the next LTSI release